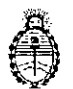

**DISPOSICIÓN N° AP**  $\mathbf{r}$ 

**Ministerio de Salud Sccn:taría de Políticas, Regulación e Institutos** A.N. M. A.T

## BUENOS AIRES S **1 ENE J017**

VISTO, el expediente nº 1-47-3110-407/16-1 del Regi $\frac{1}{2}$ tro de la $\frac{1}{2}$ Administración Nacional de Medicamentos, Alimentos y Tecnología Médica y,

## CONSIDERANDO:

Que por las presentes actuaciones la firma WM ARGENTINA S.A. solicita la modificación del producto diagnóstico de uso "in Vitro" denominadd LIASON C. difficile GDH, autorizado por Certificado Nº 008079.

Que a fojas 66 consta el informe técnico producido por el Servicio de Productos para Diagnóstico que establece que los productos reúnen las ¿ondiciones de aptitud requeridas para su autorización.

Que se ha dado cumplimiento a los términos que establecem la Ley N° I 16.463, Y Resolución Ministerial N° 145/98 Y Disposición NO2674/99.

Que la presente se dicta en virtud de las facultades conferidas por los i Decretos N° 1490/92 y por el Decreto N° 101 de fecha 16 de diciembre del 2015.

## Por ello;

EL ADMINISTRADOR NACIONAL DE LA ADMINISTRACIÓN NACIONAL DE

## MEDICAMENTOS, ALIMENTOS Y TECNOLOGÍA MÉDICA

## DI S P O N E:

ARTÍCULO 1º.- Autorizase a la firma WM ARGENTINA S.A. la modificación de vida wtil de uso del producto para Diagnóstico de uso In Vitro denominado LIASON C.

I

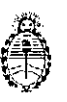

**DlSPOSICION N° ,1 O**

**Milliswrio de Salud Secrctarín de PoJitjcus, Regulación e Institutos** A.N. M. A.T

difficile GDH que en lo sucesivo será de DOCE(12) meses conservado entre 2-11 8ºC y la ampliación de uso con el instrumento LIAISON XL ANALYZER.

ARTÍCULO 2º.- Acéptense los nuevos proyectos de Manual de Instrucciones a fojas 24 a 35 y 67 a 72. Desglosándose las fojas 67 a 72, donde deberán ¿onstar las modificaciones descriptas en el artículo 1° precedente.

ARTICULO 3º,- Practíquese la atestación correspondiente en el Certificado nº , 1 If  $\alpha$  is a set of the contract of the contract of the contract of the contract of the contract of the contract of the contract of the contract of the contract of the contract of the contract of the contract of the c 008079, cuando el mismo se presente acompañado de la fotocopia autenticada de la presente Disposición.

ARTÍCULO 40.- Regístrese; gírese a la Dirección de Gestión de Información Técnica a sus efectos, por el Departamento de Mesa de Entradas notifíquese al interesado y hágasele entrega de la copia autenticada de la presente Disposición junto con la copia de los proyectos de Manual de Instrucciones.' Cumplido, archívese.-

Expediente  $n^o$ : 1-47-3110-407/16-1 dISPOSICIóN NO: **tIllO 8** *i*  $\sim$   $\sim$   $\sim$   $\sim$   $\sim$ , fd

**II. Borento Leod Subadministrador Naciosal A.N.M.A.T.**

## MO84

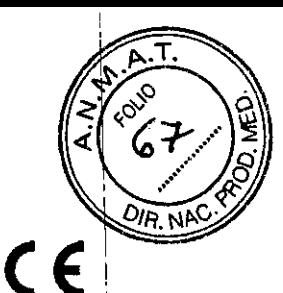

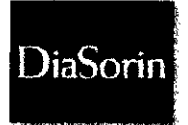

Diasonn inc<br>1951 Northwestern Ave - Stillwater, MN 55082 - EE. UU<sup>3</sup> 1 ENE 2017. Tel +1.651.439.9710 - Fax +1.651.351.5669

Modificaciones: § 1, 4, 6, 7, 10, 12, 13, 14, 16, 18 Supresiones: § 4, 10, 12, 18, 19

## LIAISON<sup>®</sup> C. difficile GDH (REF 318910)

## 1. INDICACIONES

El LIAISON<sup>®</sup> C. difficile GDH Assay de DiaSorin es un inmunoensayo quimioluminiscente (CLIA) indicado para su uso como ensayo de cribado para la detección de antígeno de Clostridium difficile, glutamato deshidrogenasa, en heces humanas de personas sospechosas de enfermedad causada por C. difficile. Este ensayo no distingue entre cepas de C. difficile toxicogénicas y no toxicogénicas. Los resultados del ensayo deben utilizarse junto con otros datos clínicos y de laboratorio para ayudar al médico a decidir el tratamiento que debe aplicarse a cada paciente. El ensayo debe realizarse en el analizador LIAISON<sup>®</sup> Analyzer Family\*.

## 2. RESUMEN Y EXPLICACIÓN DEL ENSAYO

Clostridium difficile es un bacilo anaerobio, gram-positivo, formador de esporas y una de las causas principales de las diarreas y colitis asociadas al uso de antibióticos. Es el agente patógeno causal de la mayoría de casos de colitis pseudomembranosa. La patología asociada al Clostridium difficile (CDAD por sus siglas en inglés) puede comprender desde diarreas sin complicaciones a sepsis, llegando íncluso a causar la muerte<sup>1</sup>. C. difficile está reconocido como la causa principal de colitis adquirida en el hospital en pacientes colonizados por C. difficile a los que se ha administrado antibióticos, quimioterapia u otros fármacos que alteran la flora normal y permiten la proliferación de cepas toxicogénicas C. difficile<sup>2</sup>. La infección por C. difficile es una enfermedad nosocomial a cuya propagación contribuyen principalmente las prácticas higiénicas del personal sanitario y es bastante común<sup>2</sup> como epidemia hospitalaria. El modo de transmisión principal es a través de la ruta fecal-oral por ingestión de la bacteria o de las esporas bacterianas procedentes de superficies contaminadas.

El ensayo C. difficile glutamato deshidrogenasa (GDH) es altamente sensible a la presencia de la bacteria C. difficile, debido a la prevalencia y estabilidad de GDH en las heces. No obstante, los análisis de GDH carecen de especificidad para determinar las cepas productoras de toxinas patógenas de C. difficile, ya que detectan la presencia de cepas de C. difficile tanto toxicogénicas como no toxicogénicas. Por esta razón, GDH recibe también el nombre de antígeno común, puesto que todas las cepas de la bacteria C. difficile son productoras de GDH. GDH es una enzima hexamérica responsable de la aminación de α-cetoglutarato en glutamato y de la desaminación oxidativa inversa del glutamato<sup>3</sup>. Estas enzimas desempeñan un papel fundamental en la fermentación del glutamato llevada a cabo por estos anaerobios, un proceso necesario para la producción de energía.

## 3. PRINCIPIO DEL PROCEDIMIENTO

El LIAISON<sup>®</sup> C. difficile GDH es un ensayo de un solo paso, tipo sándwich con dos anticuerpos para la detección de GDH. El ensayo utiliza un anticuerpo monocional para la captura, y un anticuerpo policional para la detección de la molécula de GDH.<sup>1</sup>El ensayo utiliza 100 µL de muestra formada por una mezcla de diluyente de muestras y GDH fecal extraído e incubado con partículas paramagnéticas revestidas con un anticuerpo de captura para GDH y un anticuerpo conjugado de isoluminol para GDH. Tras la incubación, el material no unido se elimina mediante un ciclo de lavado. A continuación se agregan los reactivos de iniciador y tiene lugar una reacción quimioluminiscente rápida. La señal luminosa se mide con un fotomultiplicador en RLU (relative light unit, unidad relativa de luz) y es proporcional a la concentración de GDH presente en los calibradores, los controles o las muestras.

## 4. MATERIAL SUMINISTRADO

## Integral de reactivos

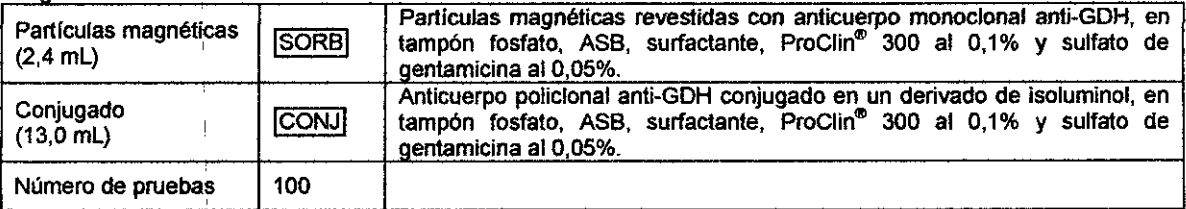

ProClin<sup>®</sup> 300 es una marca comercial registrada de Rohm and Haas Co.

Todos los reactivos suministrados están listos para su uso. El orden de los reactivos refleja la disposición de los contenedores en el integral de reactivos.

 $1/12$ 

## \*(LIAISON® and LIAISON® XL)

 $\mathbf{r}$ 

LIAISON® C. difficile CDH Assay (REF 318910) ES-43392-2014-11

WM.

**ARGENTINA S.A.** 

**MARIA FRETES** DIRECTORA TECNICA M.N. 6120

## Componentes adicionales que no forman parte del integral de reactivos

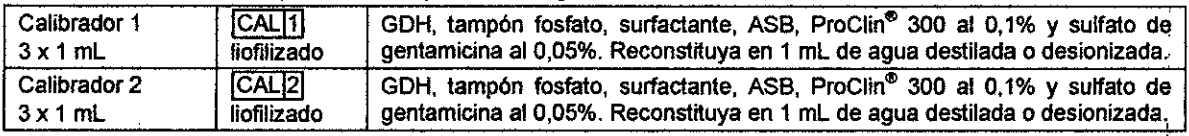

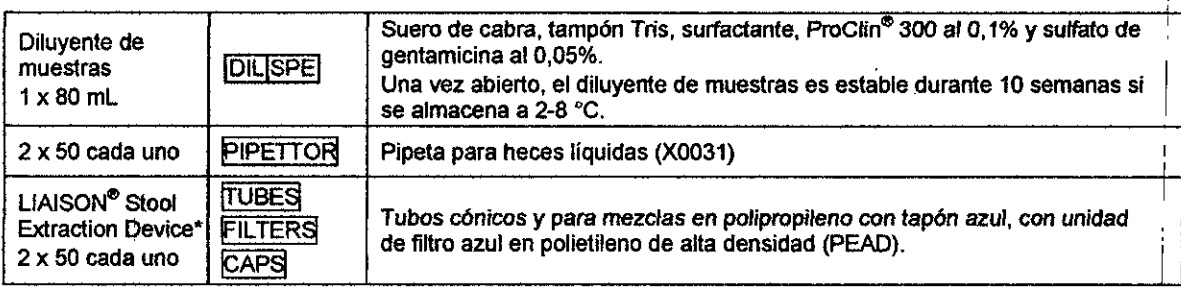

\*El dispositivo no contiene Bisfenol A (BPA), látex ni Di(2-etilhexil)ftalato (DEHP).

## Materiales necesarios pero no suministrados (relacionados con el sistema)

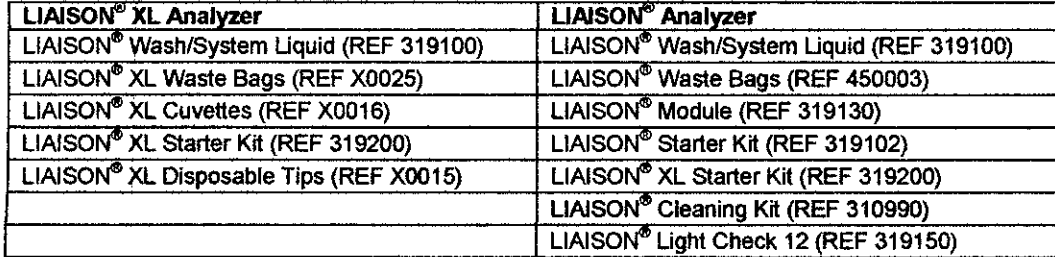

## Materiales adicionales recomendados

LIAISON<sup>®</sup> C. difficile GDH Control Set (REF 318911)

LIAISON'" C. *dlfflcile* 5ample Diluent (REF 318990)

## Suministros de laboratorio opcionales disponibles en DiaSorin

Pipeta para heces líquidas (REF X0031)

## 5. ADVERTENCiAS Y PRECAUCIONES

SOLO PARA UTILIZAR EN DIAGNÓSTICOS *IN VITRO -* No debe destinarse al uso interno o externo en seres **humanos nI animales.**

SEGURIDAD GENERAL:

I

- Todas las muestras, los reactivos biológicos y los materiales utilizados en el ensayo deben ,ser considerados como transmisores potenciales de agentes infecciosos. Evite el contacto con la piel, los ojos y las membranas mucosas. El ensayo debe realizarse respetando escrupulosamente las buenas prácticas higiénicas industriales.
- Absténgase de comer, beber, fumar o apiicarse cosméticos en el laboratorio de ensayos.
- No pipetee las soluciones con la boca.
- Evite el contacto directo con todos los materiales potencialmente infecciosos; para ello se aconseja utilizar batas de laboratorio, mascarillas y protectores oculares, además de guantes desechables. I
- Lávese las manos a fondo después de cada ensayo.
- Evite las salpicaduras o la formación de aerosoles cuando manipule, diluya o transfiera muestras o reactivos. Los reactivos derramados deben descontaminarse con una solución de lejía al 10% (hipoclorito sódico al 0,5%) y eliminarse como si se tratara de material potencialmente infeccioso.
- La eliminación de los residuos debe efectuarse de conformidad con las disposiciones y normas generales establecidas por las autoridades con jurisdicción sobre el laboratorio, y con las leyes vigentes en cada país.
- No utilice ningún kiI o componente después de la fecha de caducidad indicada en la etiqueta.

I

اسد

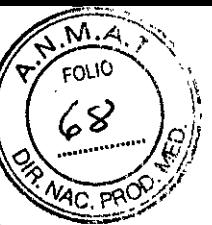

RIESGO QUÍMICO E INFORMACIÓN DE SEGURIDAD: Los reactivos de este kit se han clasificado de conformidad con lo establecido en la Norma de Comunicación de Riesgos (Hazard Communication Standard) de OSHA en Estados Unidos, las leyes de derecho a la información (Right-to-Know) estatales de Estados Unidos, las normas reguladoras de Productos Controlados, Seguridad y Salud Ocupacional (Occupational Health and Safety Controlled Products) centrales canadienses y las directivas de la Unión Europea que sean aplicables en cada caso (consulte las fichas de datos de seguridad del material para obtener información adicional).

## **GHSICLP:**

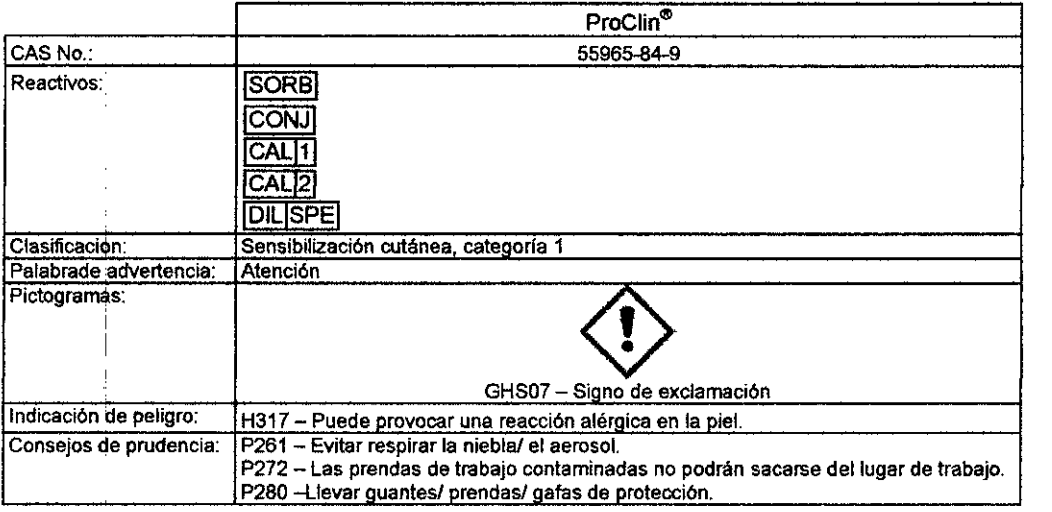

## 6. PREPARACIÓN DEL INTEGRAL DE REACTIVOS

A la hora de manipular los reactivos, tenga en cuenta las siguientes precauciones importantes:

## Resuspensión de particulas magnéticas

Antes de colocar el integral en el instrumento, debe lograr la completa resuspensión de las particulas magnéticas. Para ello, siga las instrucciones que se indican a continuación:

Antes de quitar el sello, gire la rueda pequeña del compartimento de partículas magnéticas hasta que la suspensión adopte un color marrón. Agite horizontalmente el integral de reactivos con delicadeza y sumo cuidado para facilitar la suspensión de las partículas magnéticas (evite la formación de espuma). Compruebe visualmente el fondo del frasco de partículas magnéticas para cerciorarse de que no hayan quedado partículas magnéticas sedimentadas. Repita el procedimiento las veces que sean necesarias hasta que las partículas magnéticas estén completamente resuspendidas. Después de quitar el precinto, limpie cuidadosamente la superficie de cada pared para eliminar los posibles restos de líquido, si fuera necesario.

## Formación de espuma en los reactivos

Para garantizar las mejores prestaciones del integral, se recomienda evitar la formación de espuma en los reactivos. Respete las recomendaciones siguientes:

Antes de utilizar el integral, examine visualmente los reactivos para asegurarse de que no presentan espuma. Si hay espuma después de la resuspensión de las partículas magnéticas, coloque el integral en el instrumento y deje que la espuma se disipe. El integral estará listo para su uso cuando la espuma haya desaparecido y el integral haya permanecido mezclándose en el instrumento.

## Carga del integral en el área de reactivos

## **LIAISON®** Analyzer

- Coloque el integral en el área de reactivos del analizador con la etiqueta de código de barras orientada a la izquierda y espere 30 minutos antes de utilizarlo. El analizador agita automáticamente las partículas magnéticas hasta su total resuspensión.
- Consulte el manual del usuario del analizador para cargar las muestras y comenzar el ensayo.

## **LIAISON<sup>®</sup> XL Analyzer**

- El LIAISON<sup>®</sup> XL Analyzer incorpora un dispositivo magnético de estado sólido que favorece la dispersión de las micropartículas antes de colocar un integral de reactivos en el área de reactivos del analizador. Consulte los detalles en el manual del usuario del analizador.
	- a. Inserte el integral de reactivos en la ranura específica.
	- b. Deje el integral de reactivos en el dispositivo magnético de estado sólido durante 30 segundos como mínimo (varios minutos como máximo). Si es necesario, repita la operación.
- Coloque el integral en el área de reactivos del analizador con la etiqueta orientada a la izquierda y espere 15 minutos antes de utilizarlo. El analizador agita automáticamente las partículas magnéticas hasta su total resuspensión.
- Siga las instrucciones del manual del usuario del analizador para cargar las muestras e iniciar el ensayo.

 $3/12$ 

LIAISON<sup>®</sup> C. di<sup>n</sup>idie GDH Assay (REF 318910)<br>ES-43392-2014-11

WM ARBENTINA S.A. MARIA FRETES W. N. 8120

## 7. ALMACENAMIENTO Y ESTABIUDAD DEL INTEGRAL DE REACTIVOS

A su recepción, almacene el integral de reactivos en posición vertical para facilitar la resuspensión de las partículas magnéticas. Sí el integral de reactivos se almacena sin abrir, los reactivos permanecen estables a 2-8 °C hasta la fecha de caducidad. No lo congele. El integral de reactivos no debe utilizarse después de la fecha de caducidad indicada en 'el kit y en las etiquetas correspondientes. Una vez abiertos, los integrales se pueden guardar en la caja del kit a 2-8 °C y en posición vertical, o en el instrumento LIAISON<sup>®</sup> Analyzer. Si se guardan correctamente, los integrales abiertós mantienen su estabilidad de uso durante 8 semanas. Consulte los intervalos de calibración en la sección 11.

## 8. OBTENCiÓN Y PREPARACIÓN DE LAS MUESTRAS

Recoja las muestras de heces en un recipiente limpio, hermético y sin conservantes. Tras la recepción, las muestras deben guardarse a 2-8 °C y analizarse lo antes posible; no obstante, pueden almacenarse a una temperatura de 2-8 °C hasta un tiempo máximo de 72 horas. Si no fuera posible analizartas antes de las 72 horas, congele las muestras a -20 °C o menos inmediatamente después de recibirlas. Antes de utilizarlas, deje las muestras de heces a temperatura ambiente y mézclelas tan a fondo como sea posible. Las muestras fecales son estables durante 2 ciclos de congelación/descongelación.

## 9. ALMACENAMIENTO DE EXTRACTOS DE MUESTRAS

Los extractos de las muestras fecales son estables durante un mínimo de 4 horas a temperatura ambiente (18-25 °C) o de 24 horas a 2-8 °C antes del ensayo. Los extractos de muestras fecales se pueden almacenar a largo plazo durante un máximo de 4 semanas a -20 °C o menos. Evite ciclos repetidos de congelación y descongelación.

Antes de almacenarlo en un refrigerador o congelador a largo plazo o durante el transporte, el extracto no debe ; presentar restos visibles en el fondo del tubo c6nico. Transfiera el extracto a otro tubo para muestras evnando que los restos visibles del fondo del tubo cónico se mezclen con el extracto.

## 10. CALIBRADORES DE NIVEL 1 Y 2 '

Los calibradores del ensayo LIAISON" C. *difficile* GDH se suministran liofilizados. Reconstftuya cada vial con 1,0 mL de agua destilada o desionizada. Deje reposar los viales a temperatura ambiente durante 5 minutos. Mezcle bien mediante inversión suave y durante 5 minutos como mínimo para garantizar su total reconstitución. Transfiera todo el volumen a un tubo de vidrio o plástico para muestras, Adhiera al tubo la etiqueta de código de barras que corresponda, inserte el tubo en una gradilla dei tamaño apropiado y colóquelo en el analizador. Calibre el ensayo como se describe en el manual del operador. Los calibradores LIAISON" C. *difficile* GDH han demostrado ser, estables durante 2 horas cuando se almacenan a temperatura ambiente (18-25 °C). El volumen del calibrador' contenido en el tubo para muestras es suficiente para 2 calibraciones, si se utiliza en el plazo de 2 horas (se' necesitan 300 µL para cada calibración por triplicado y 300 µL de volumen muerto).

El número de lote de los calibradores y del integral de reactivos corresponde a un lote específico. No utilice calibradores asociados con un lote de reactivos diferente en el mismo ensavo.

## LIAISON'" Analyzer: I

Transfiera el frasco a la gradilla "A" del LIAISON" Analyzer con el código de barras mirando hacia fuera y deslice la I gradilla en la del área de muestras del instrumento LIAISON<sup>®</sup> Analyzer.

## UAlsoN" XL Analyzer: !

Transfiera el frasco a la gradilla "A" del LIAISON" XL Analyzer con el código de barras mirando hacia fuera y deslice' la gradilla en la del área de muestras del instrumento LIAISON<sup>®</sup> XL Analyzer.

## 11. CALIBRACiÓN I

*t*

Cada integral de reactivos UAISON" *C.difficile* GDH lleva una etiqueta de código de barras con informaci6n , específica sobre la calibración del lote del integral de que se trate. La calibración debe repetirse:

- **• con cada nuevo lote de reactivos (integral de reactivos o reactivos de iniciador)**
- cada 21 dias si se guarda conforme a las instrucciones de la sección 7
- después de cada tarea de reparaci6n o mantenimiento del analizador
- si los resultados del control de calidad quedan fuera del rango aceptable

## 12. PREPARACiÓN DE LAS MUESTRAS

Utilice el dispositivo de extracción de heces LIAISON® Stool Extraction Device de DiaSorin

La cantidad de muestra y de diluyente de muestras que se va a utilizar debe determinarse a partír de los datos de la Tabla 1 y de los diagramas siguientes, dependiendo de si el sobrenadante de heces se va a analizar una o dos veces.

- 1. Añada diluyente de muestras LIAISON® C. difficile Sample Diluent a un tubo para mezclas del LIAISON® Stool Extraction Device conforme a lo indicado en la Tabla 1.
- 2. Preparación de las heces: Mezcle el contenido tan a fondo como sea posible antes de retirar la muestra.
	- a. *Heces líquidas* o *semis6lidas:* Utilizando una pipeta para heces liquidas desechable, mida y tranSfiera el volumen de muestra de heces (consulte la Tabla 1) al tubo para mezclas del LIAISON® Stool Extraction Device que contenga el diluyente de muestras. Enjuague la pipeta con la mezcla en suspensión las veces que sean necesarias para eliminar la mayor cantidad de muestra posible de la pipeta para heces líquidas.

**lIAISOt-f' c.** *difficife* **GDH Assay (REF 318910)** ES **-43392.2014-11**

i

14 O E f *f~*

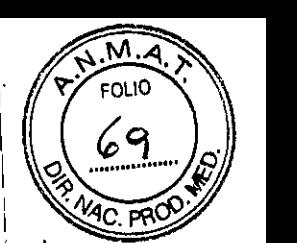

I I

> 1 I 1 ! ! 1

NOTA: Si no fuera posible disponer de 750 µL de heces líquidas o semisólidas para un análisis, se puede utilizar una muestra de heces dituida en diluyente de muestras al 1:1. (Ejemplo: 400 µL de muestra de heces líquidas o semisólidas en 400 µL de diluyente de muestras). Para poder realizar el ensayo mediante un único análisis, el volumen del sobrenadante final debe ser de 400  $\mu$ .

b. *Heces sólidas:* Utilizando la cuchara de la unidad de fiKro cónico del LIAISON"' Slool Extraction Device o un disposijivo similar. mida y tranSfiera la muestra de heces (consulte la Tabla 1 o los diagramas siguientes) al tubo para mezclas que contenga el diluyente de muestras LIAISON<sup>®</sup> C. difficile sample diluent. Para garantizar que el gránulo sólido de la cuchara se ha eliminado en el diluyente de muestras, examine la cuchara del disposijivo de extracción de heces tras efectuar la mezcia en el agitador vórtex (paso 4); si no se ha eliminado, golpee ligeramente la parte inferior del dispositivo colocado en el banco de ensayo para facilitar el desprendimiento de las heces. Este paso puede repetirse tantas veces como resulte necesario. Es posible que necesite utilizar un dispositivo alternativo para traspasar las muestras de heces muy duras al diluyente de muestras del tubo para mezclas. I

Un análisis Dos análisis

- ..,.. I
- 3. Enrosque bien la unidad de filtro cónico azul en el tubo para mezclas. 1\
- 4. Agite vigorosamente en vórtex durante 20 segundos para mezclar la muestra a fondo.
- 5. Centrifugue el tubo en una centrifuga de cubeta oscilante, a una velocidad aproximada de 2.000 x g<sup>+</sup>, durante 10 minutos y a temperatura ambiente, con el extremo cónico del tubo mirando hacia arriba.
- 6. Tras la centrifugación, retire el tubo e invierta el LIAISON"' Slool Extraction Device de forma que el tubo cónico quede mirando hacia abajo. Centrifugue el tubo a una velocidad aproximada de 200 x g\* durante 1 minuto. El dispositivo debe permanecer ahora en posición vertical.
- Desenrosque el tubo para mezclas y el disposijivo de filtro azul y eliminelos en un recipiente apropiado para 7. desechos biológicos.

Examine el sobrenadante liquido del tubo cónico; el sobrenadante de la muestra puede aparecer turbio, pero no debe presentar restos ni burbujas visibles.

8. Coloque el tubo cónico en una gradilla para muestras de tipo "S" del LIAISON<sup>®</sup> analyzer o en una gradilla para muestras de tipo "H" con adaptador del LIAISON® XL analyzer. Cargue la gradilla en el analizador para su análisis. In contra a component and contract the contract of the contract of the contract of the contract of

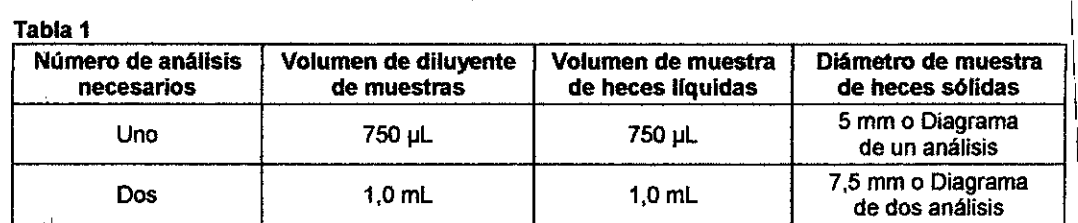

## Limpie el área de trabajo con una solución de lejia al 10% (hipoclorilo sódico ai 0,5%). 9.

Al final de fas instrucciones de uso se incluyen diagramas que ilustran el procedimiento de preparación de muestras de heces con el LIAISON" Slool Extraction Device de DiaSorin.

## 13. PROCEDIMIENTO DE ENSAYO

Para asegurar el resultado correcto del ensayo, siga estrictamente las instrucciones de funcionamiento del analizador. Internacional de la contradicta de la contradicta de la contradicta de la contradicta de la contra

LIAISON<sup>®</sup> Analyzer: Cada parámetro del ensayo se identifica con un código de barras en el integral de reactivos. Si el analizador no puede leer la etiqueta, el integral no debe utilizarse. No deseche el integral de reactivos; póngase en contacto con el servicio técnico local de DiaSorin para solicitar instrucciones.

Las operaciones del analizador son las siguientes:

- 1. Dispensar los calibradores, los controles o las muestras en el módulo de reacción.
- 2. Dispensar el conjugado y las particulas magnéticas revestidas en el módulo de reacción.
- 3. Incubar.
- 4. Lavar con liquido de *lavado/sistema.*
- 5. Añadir los reactivos de iniciador y medir la emisión de luz.

\*g = (1.118 x 10<sup>-6</sup>) (radio en cm) (rpm)<sup>2</sup>

wm arg #ٍمس

ENTINA S, ERETES DIRECTORA TECNICA  $N - 6120$ 

> I 1 \

I LIAISON" XL Analyzer: Cada parámetro de la prueba se identifica mediante la información codificada en la etiqueta del transpondedor de identificación por radiofrecuencia (RFID) del integral de reactivos. Si el instrumento no puede leer la etiqueta RFID, el integral no debe utilizarse. No deseche el integral de reactivos; póngase en contacto con el servicio técnico local de DiaSorin para solicitar instrucciones

Las operaciones del analizador son las siguientes:

- 1. Dispensar el conjugado y las particulas magnéticas revestidas en el módulo de reacción.
- 2. Dispensar los calibradores. los controles o las muestras en el módulo de reacción.
- 3. Mezclar, Incubar.
- 4. Lavar con liquido de lavado/sistema.
- 5. Añedir los reactivos de iniciador y medir la emisión de luz.

Los resultados del inmunoensayo pueden verse afectados por las fluctuaciones de temperatura. Los usuarios deben tener en cuenta las variaciones de temperatura en el entamo del laboratorio; puede ser necesario realizar contrdles y efectuar las recalibraciones subsiguientes con más frecuencia.

## 14. CONTROL DE CALIDAD

Es necesario realizar el control de calidad cada dia de trabajo o conforme a lo estipulado en las normas y los requislios de los reglamentos locales o de las entidades acredliadas. Se recomienda consullar la documentáción C24-A3<sup>4</sup> de CLSI y 42 CFR 493.1256 (c) para conocer las prácticas de control de calidad adecuadas.

El L1AISDN~ C. *difflcile* GDH Control set (318911) es un juego de control indicado para detectar cualquier sinloma importante de deterioro del reactivo. Los controles LIAISON'" deben analizarse individualmente para determinar la eficacia del ensayo. El ensayo será válido si los valores de control quedan dentro de los rangos previstos en el certificado de análisis. Siempre que los resultados de control queden fuera de los rangos previstos, será necesario repetir la calibración y volver a analizar los controles y las muestras. Los resullados de los pacientes solo se notifican cuando los resultados del control quedan dentro de los rangos esperados.

Antes de utilizar otros controles, es preciso evaluar su eficacia para comprobar su compatibilidad con este ensayo. Deberán establecerse rangos de valores apropiados para todos los materiales de control de calidad utilizados. I

El rango de las concentraciones de cada control se indica en el certificado de análisis (Certificate of Analysis) y detalla los límites establecidos por DiaSorin para los valores de control que pueden obtenerse con cada serie de ensayos fiable.

## 15. INTERPRETACiÓN DE RESULTADOS

El Analyzer calcula automáticamente los niveles de C. *difflci/e* GDH expresados como valores de indice y clasifica los resultados. Para obtener más información, consulte el manual del operador del analizador.

El punto de corte del ensayo LIAISON'" C. *d/fflcite* GDH se determinó a partir de los resullados de muestras. de ensayos que representaban poblaciones de pacientes con resullados negativos y posliivos para C. *difflci/e* GDH. Las muestras se analizaron en paralelo con un cultivo de C. *difflcr7e,* utilizando un ensayo GDH de C. *difflcite* comercial y el ensayo L1AISON~ C. *dífflcile* GDH. I

El valor de corte que discrimina entre la presencia y la ausencia de GDH de C. *difflcite* se ha establecido para que tenga un valor de índice de 1,0.

Advertencia: Si el resultado de la muestra presenta un mensaje "invalid RLU" y un signo de exclamación de cierre (!), significa que el resultado obtenido queda por debajo del rango de señales del ensayo. En tal caso, será necesario volver a analizar la muestra. Si el ensayo posterior de fa muestra vuelve a indicar "invafid RLU", póngase en contacto con el servicio técnico de DiaSortn. .

Los resullados del paciente deben interpretarse como se indica a continuación:

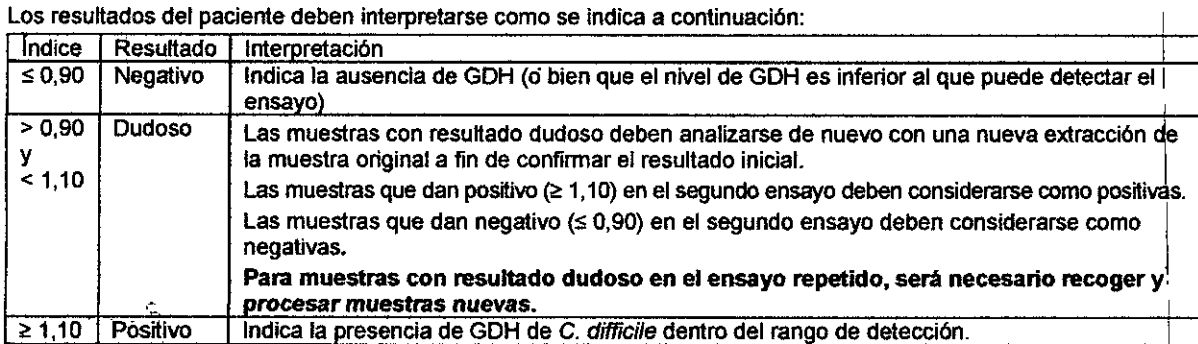

away ang

I

I

I

 $\mathbb{C}$  or  $\mathbb{R}^n$   $\mathbb{C}$   $\mathbb{C}$ 

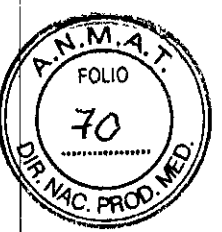

*el*

## 16. LIMITACIONES DEL PROCEDIMIENTO

- Los resultados del ensayo deben utilizarse junto con otros datos clínicos y de laboratorio para ayudar al médico a decidir el tratamiento que debe aplicarse a cada paciente.
- 2. Para obtener resultados fiables son imprescindibles una técnica experta y el estricto cumplimiento de las instrucciones.
- 3. Un resuRado posRivo no define la existencia de enfermedad por C. *difficíle* ni la presencia de C. *dilfici/e* toxicogénica, sino que se limita a indicar la presencia del organismo. Todos los resultados del LIAISON<sup>®</sup> C. difficile GDH que hayan dado positivo en heces deben analizarse con otro método para comprobar la presencia de C. difficile toxicogénica.
- 4. Se han encontrado reacciones cruzadas inmunoespecíficas con el organismo de C, sporogenes. No obstante, la presencia de C. *sporogenes* en heces tiene una incidencia baja.
- 5. Los ciclos repetidos de congelación y descongelación pueden afectar a los resultados del ensayo.
- 6. El ensayo LIAISON<sup>®</sup> C, *difficile* GDH no ha sido evaluado con población pediátrica.<br>7. No utilice muestras de beces conservadas en formalina al 10% merthiolate.
- 7. No utilice muestras de heces conservadas en formalina al 10%, merthlolate formalina, acetato de sodio formalina o alcohol polivinílico, ni muestras contenidas en medios de transporte como Cary Blair o C&S.
- 8. Los integrales no se deben intercambiar entre diferentes tipos de analizadores (LIAISON<sup>®</sup> y LIAISON<sup>®</sup> XL). Después de introducir un integral en uno de los instrumentos, deberá usarse siempre en él hasta que se haya<br>|
- 9. Debido a los problemas de trazabilidad resultantes de la indicación anterior, los seguimientos del paciente no podrán efectuarse entre diferentes tipos de analizadores. Estos deben realizarse en un analizador en concreto (LIAISON" o LIAISON" XL). .

## 17. VALORES PREVISTOS

La frecuencia de diarrea asociada al uso de antibióticos causada por C. *diflicile* depende de diversos factores, en/re otros: población de pacientes, tipo de institución y epidemiología. La incidencia de infecciones de C. difficile registrada en Europa durante 2008 varía según los hospitales (con una media de 5,5 casos por cada 10.000 pacientes y con un rango de 0 a 36,3 días) y los países objeto del informe (intervalo de 0 a 19,1)<sup>5</sup>.

En Estados Unidos, la incidencia de diarrea asOciada con C. *diflicile* en pacientes sospechosos de diarrea nosocomlal asociada al uso de antibióticos e indicada en los informes es del 15-25%<sup>6</sup>, si bien algunos centros pueden ofreder porcentajes de posifividad que queden fuera de este rango.

## 18. CARACTERíSTICAS ESPECíFICAS DEL RESULTADO

#### 18.1 Método comparativo:

Se analizaron un total de 200 muestras clinicas con el ensayo LIAISON" C. *diflicile* GDH y con un cultivo de C. *dilficile.* Los resultados se resumen en la tabla siguiente.

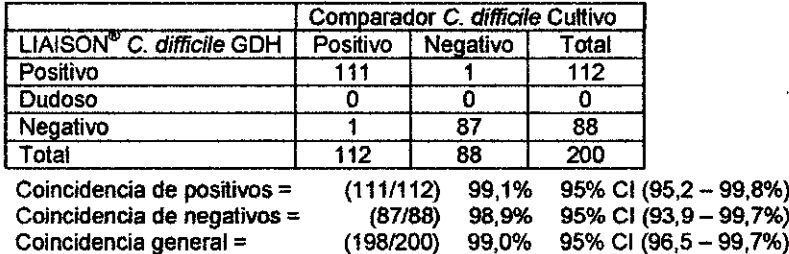

Se analizaron un total de 200 muestras clínicas con el LIAISON® C. difficile GDH y con un ensayo ELISA de GDH C. difficile. Los resultados se resumen en la tabla siguiente.

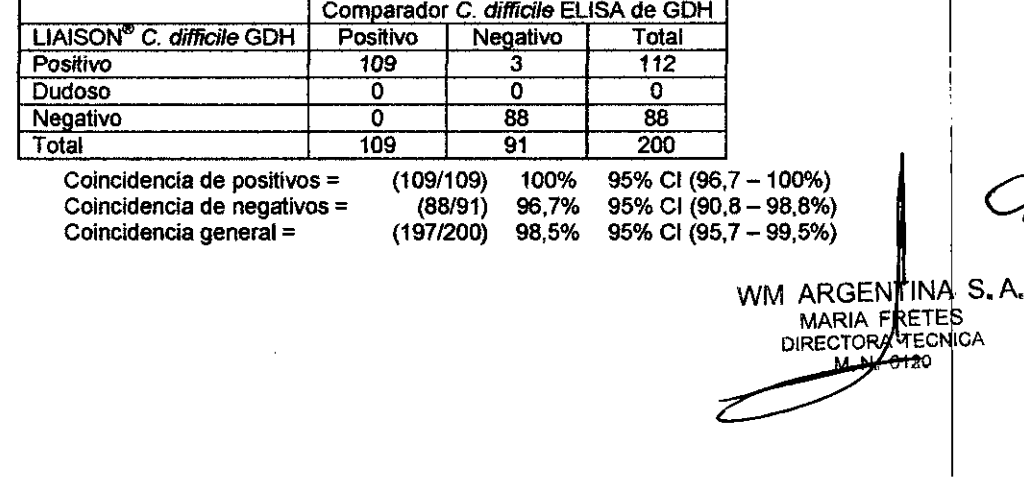

الـLIAISON*® C. difficile* GDH Assay (REF 318910<br>ES -- 43392 - 2014-11

## 18.2 Precisión:

LIAISON<sup>®</sup> Analyzer: Dos kits de control y 6 muestras basadas en tampón enriquecido se prepararon y analizaron en DiaSorin Inc. dos veces al día y por duplicado, durante doce (12) días de trabajo en un analizador LIAISON® Analyzer, por 2 técnicos que utilizaron un lote de reactivos para determinar la repetibilidad y la reproducibilidad del ensayo LIAISON" C. *difficile* GDH. Las muestras se prepararon conforme a los niveles siguientes: 2 negativos, 1 mueslra de corte, 3 positivos. El ensayo se evaluó según el EP5-A2 de CLSI.<sup>7</sup>

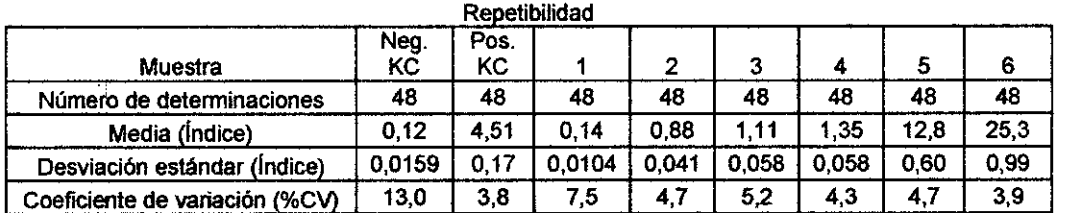

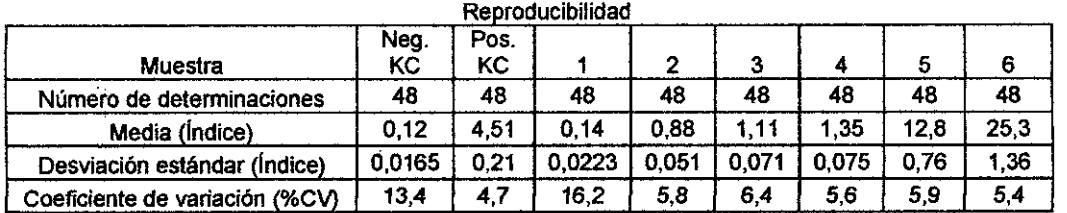

LIAISON" XL Analyzer: Dos kits de control y 6 muestras basadas en tampón enriquecido se prepararon y analizaron en DiaSorin Inc. dos veces al día y por duplicado, durante doce (12) días de trabajo en un analizador LIAISON® XL Analyzer, por 2 técnicos que utilizaron un lote de reactivos para determinar la repetibilidad y la reproducibilidad del ensayo LIAISON" C. *difñci{e* GDH. Las muestras se prepararon conforme a los niveles siguientes: 2 negativos, 1 muestra de corte, 3 positivos. El ensayo se evaluó según el EP5-A2 de CLSI.<sup>1</sup>

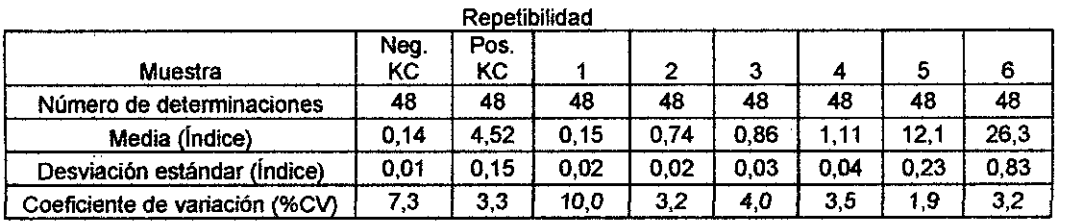

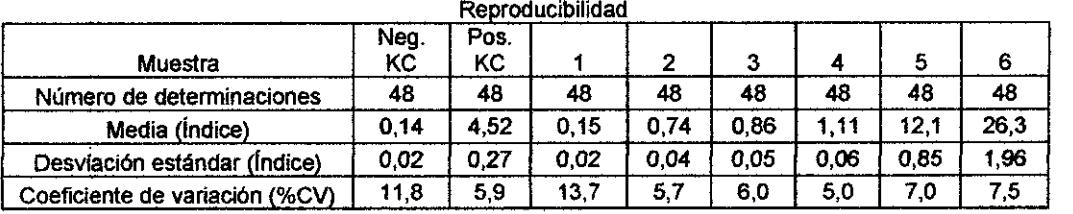

#### 18.3 Límite de detección (LoD)

Según el método EP12-A2 de CLSI<sup>8</sup>, el límite de detección para GDH es de 220 pg/mL, en el ensayo L1AISON®<br>C. difficile GDH.

#### 18.4 Efecto de gancho a concentraciones altas:

No se ha observado efecto de gancho para concentraciones attas (High Dose Hook Effect) de GDH medidas de hasta 2000 ng/mL.

*t*

I

, I I

# $\bm{M0}$   $\bm{\beta}$

 $\sqrt{M.A}$ FOLIO

そイ

MC PP

18.5 Sustancias interferentes: Estudios controlados de las sustancias potencialmente interferentes añadidas a<br>muestras de heces con niveles positivos bajos y negativos altos no presentaron interferencias con el ensayo LIAI C. difficile GDH a las concentraciones de cada sustancia indicadas en la lista siguiente.

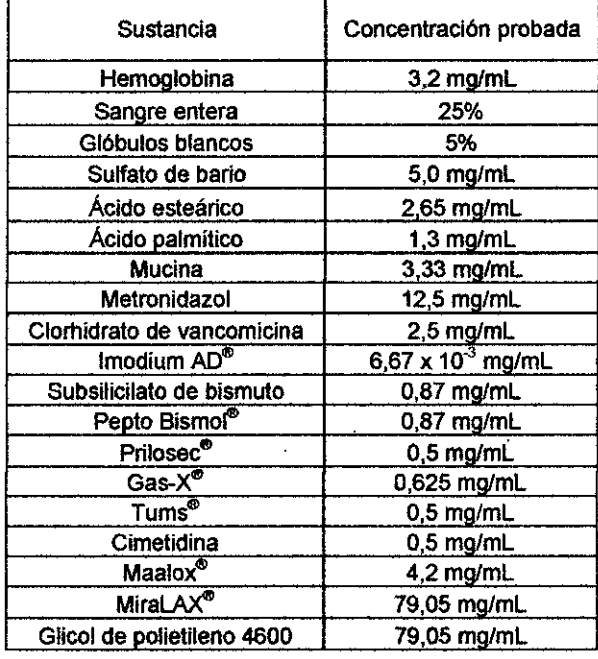

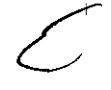

WM ARGENTINA S.A.<br>MARIA RETES<br>DIRECTORA TECNICA x, 6120

LIAISON® C. difficile GDH Assay (REF 318910)<br>ES - 43392 - 2014-11

### 18.6 Reactividad cruzada

La especificidad del ensayo LIAISON® C. difficile GDH se ha determinado mediante el análisis de los microorganismos siguientes. Las muestras de heces con niveles positivos bajos y negativos altos se enriquecieron con cada uno de los microorganismos y se analizaron posteriormente con el ensayo LIAISON® C. difficile GDH. El único microorganismo no C. difficile reactivo con el ensayo LIAISON® C. difficile GDH fue Clostridium sporogenes que, por lo general, no suele encontrarse en las heces.

Todos los demás organismos no mostraron interferencias cuando se añadieron a las muestras de heces con niveles positivos bajos y negativos altos.

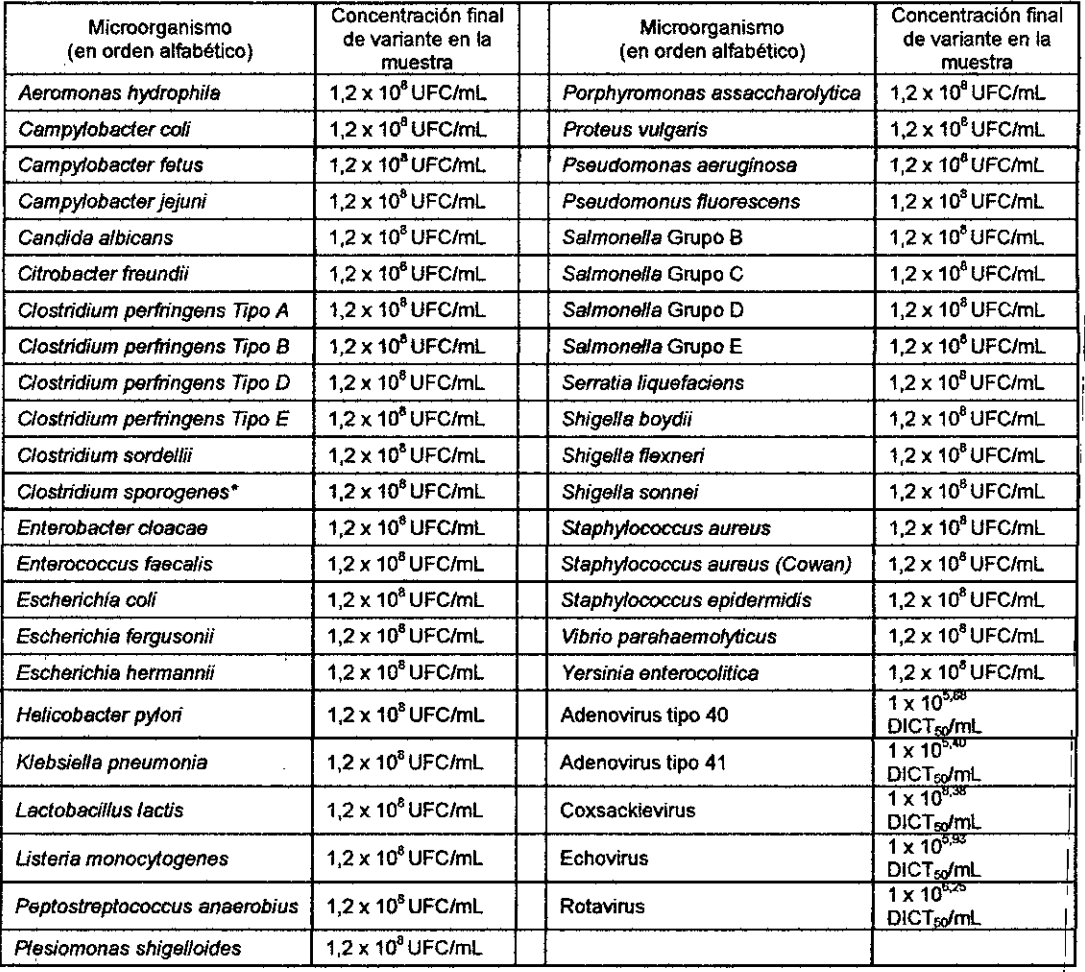

\*Reactividad cruzada positiva

## 18.7 Reactividad de la cepa

La reactividad de la cepa Clostridium difficile se determinó enriqueciendo una muestra de heces negativa con cada una de las cepas de C. difficile siguientes, a una concentración de 5,7 x 10<sup>7</sup> UFC/mL, y analizándolas posteriormente con el ensayo LIAISON<sup>®</sup> C. difficile GDH. Todas las muestras enriquecidas ofrecieron un resultado positivo:

Cepas de C. difficile toxicogénicas: 2004111, 2004118, 2004205, 2005070, 2005105, 2005106, 2005195, 2005216, 2005220, 2005257, 2005323, 2005325, 2005451, 2005506, 2006060, 2006062, 2006240, 2006366, 2007050, 2007077, 2007279, 2007431, 2007435, 2007459, 2007802, 2008060, 2008062, 2008068, 2007050, 2007077, 2007279, 2007431, 2007435 20100304. 20100307. 20100378. 20100381. ATCC43255. ATCC43598

Cepas de C. difficile no toxicogénicas: 20110962, 20100459, 20110074, 20110203, 20110336, 20110451, 20110471, 20110682, 2011812, 20110836, ATCC700057

#### 18.8 Efecto de arrastre

Se llevó a cabo una prueba para determinar la posible existencia de efecto de arrastre en el LIAISON® Analyzer. Los resultados obtenidos no mostraron cambios en los valores previstos, por lo que queda demostrado que no se ha observado efecto de arrastre en las muestras fecales analizadas con el LIAISON® C. difficile GDH Assay en el LIAISON<sup>®</sup> Analyzer.

El efecto de arrastre no es aplicable al LIAISON<sup>®</sup> XL Analyzer, ya que se emplean puntas desechables para pipetear las muestras.

 $\mathbf{F}\boldsymbol{\theta}$ 

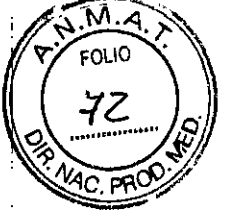

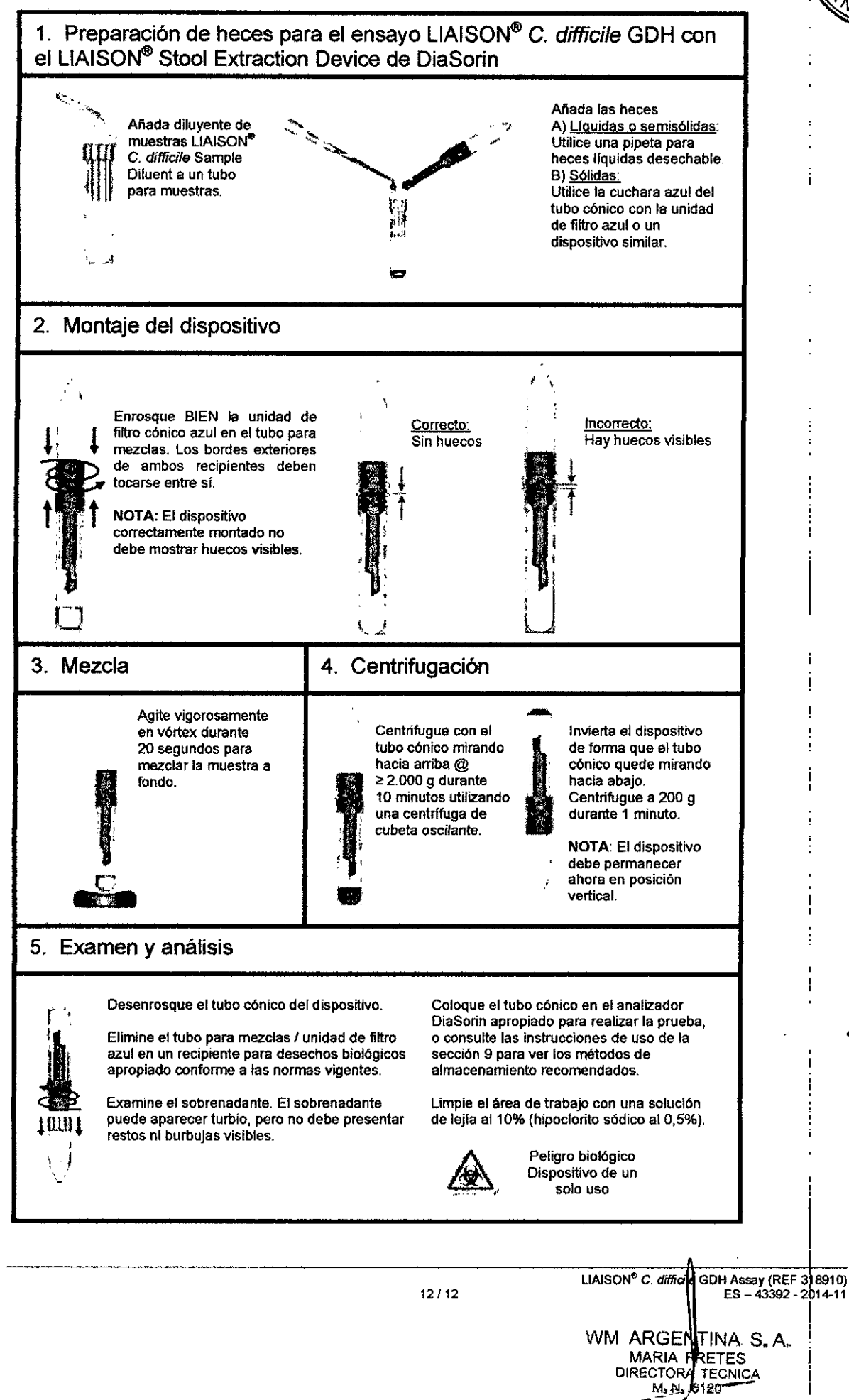

## 19. Referencias

- 1. McDonald LC, Sunenshine RH, Clostridium difficile-associated disease: New challenges from an established pathogen. Cleveland Clinic Journal of Medicine. Volume 73 Number 2, Feb. 2006.
- Wikins TD, Lyerly DM; Minireview Clostridium difficile Testing; after 20 Years, Still Challenging. J. Clin.  $\mathfrak{p}$ Microbiol., Feb. 2003, pp. 531-534.
- 3. Anderson BM, Anderson CD, Van Tassell RL, Lyerly DM, Wilkins TD. Purification and Characterization of Clostridium difficile glutamate dehydrogenase. Arch Biochem Biophys, Vol 300, No.1, Jan. 1993; pp. 483-488.
- $\overline{\mathbf{4}}$ Clinical and Laboratory Standards Institute (CLSI) C24-A3, Vol.26, No.55, Statistical Quality Control for Quantitative Measurements: Principles and Definitions; Approved Guideline - Third Edition.
- 5. Freeman J, Bauer MP, Baines SD, Corver J, Fawley WN, Goorhuis B, Kuijper EJ, Wilcox MH; The Changing Epidemiology of Clostridium difficile Infections: Clinical Microbiology Reviews, July 2010; pp. 529-549.
- Bartlett JG, 1990 Clostridium difficile: clinical considerations. Rev Infect Dis. 12 S243-S251. 6.
- Clinical and Laboratory Standards Institute (CLSI) EP5-A2, Vol.24, No.25, Evaluation of Precision 7. Performance of Quantitative Measurement Methods; Approved Guideline - Second Edition.
- Clinical and Laboratory Standards Institute (CLSI) EP12-A2, Vol.28, No.3, User Protocol for Evaluation of 8. Qualitative Test Performance; Approved Guideline - Second Edition.

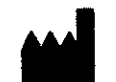

DiaSorin Inc. 1951 Northwestern Avenue P.O. Box 285 Stillwater, MN 55082-0285

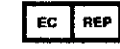

DiaSonn S.p.A., 13040 Saluggia (VC) Italy  $\frac{1}{2}$  ,  $\frac{1}{2}$ 

LIAISON<sup>®</sup> C. difficile GDH Assay (REF 318910)<br>ES-43392 - 2014-11